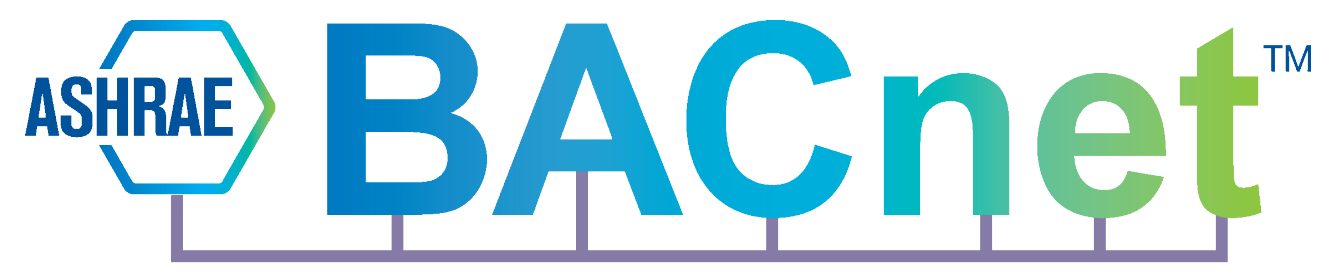

**eHouse obsługa protokółu BACNet – 24.07.2018**

Oprogramowanie serwera eHouse PRO / BMS może współpracować z innymi systemami BAS/BMS poprzez protokół BACNet IP:

- jako serwer (dla eHouse.PRO)
- router/brama do eHouse LAN, RS-485, CAN, RF, WiFi, Thermo, RFID i przyszłych kontrolerów

dla odniesienia oznaczone jako: **eHouse2BACNet**

Obecnie eHouse2BACNet ma jednokierunkowe wsparcie z systemów zewnętrznych do eHouse. Oznacza to że z zewnętrznych urządzeń i oprogramowania BACNet można zarządzać systemem eHouse: odczytywać stany wyjść/wejść, nazwy, zmieniać stany wyjść, zdalnie uruchamiać wszystkie komendy sterujące eHouse (direct events).

Protokół BACNet jest skonfigurowany poprzez plik: /usr/local/ehouse/bacnet.cfg, a każda linia zawiera jeden parametr. Jest on dostarczany z jego opisem, który musi być oddzielony od wartości konfiguracyjnej za pomocą znaku "tab" ("\ t") i "//".

### **Kolejne linie w pliku konfiguracyjnym bacnet.cfg:**

**1** // Włącz serwer BACNet – Włącza usługę BACNet w oprogramowaniu serwera eHouse.Pro **1086** // Identyfikator dostawcy: "**iSys – Intelligent Systems**" \*

**ehouse** // Użytkownik (przyszłe użycie) - Dodatkowe uwierzytelnienie do eHouse2BACNet **eHouseeHouse** // Hasło (przyszłe użycie) - Dodatkowe uwierzytelnienie do eHouse2BACNet **0** // Port (przyszłe użycie) - aktualnie używa domyślnego portu BACNet **1086000** // Nr pierwszego urządzenia eHouse \*\*

**1086** // Sieć wirtualna - Zachowaj tę wartość tak samo, jak identyfikator dostawcy

**0** // Włącz UCOV - automatycznie rozsyła informacje o każdej zmianie wartości

- **0** // Włącz autoryzację (przyszłe użycie) Włącz dodatkowe uwierzytelnianie dla eHouse2BACNet **0** // Limit czasu (przyszłe użycie)
- **0** // Debugowanie BACNet Pokazuje więcej informacji na ekranie konsoli dla eHouse.PRO/BMS

**0** // Opóźnienie - do automatycznego rozpoznawania sterowników dla usługi BACNet

**0** // Keep Alive (przyszłe użycie)

// Hash Table (przyszłe użycie) Dodatkowe hashowanie dla uwierzytelniania i bezpieczeństwa

**\*** - unikalny identyfikator dostawcy przydzielony przez ASHRAE (nie zmieniać tej wartości, chyba że istnieje więcej niż jeden server/brama eHouse2BACNet w swoim systemie

**\*\*** - są kolejno adresowane od tej wartości, gdy są skonfigurowane i poprawnie wykryte z servera eHouse.PRO (w kolejności eHouse.PRO, LAN, RS-485, WiFi, CAN, RF, Thermo)

Przed uruchomieniem obsługi BACNet, oprogramowanie serwera eHouse.PRO/BMS musi być poprawnie skonfigurowane, w tym nazwy kontrolerów, sygnałów (i/o/adc/dimm) z odpowiednim kodowaniem znaków, itp.

Jeśli używany jest tylko BACNet, należy użyć kodowania znaków obsługiwanego w aplikacji klienta BACNet. Jeśli koliduje to z systemem eHouse PRO/Hybrid/BMS, można uruchomić dodatkowy serwer eHouse.PRO/BMS tylko dla funkcji bramki eHouse2BACNet. Funkcjonalność **BACNet** ogranicza się do funkcji dostępnych w poszczególnych wariantach kontrolerów eHouse i konkretnego sygnału (I/O/ADC/DIMM).

Po uruchomieniu servera eHouse PRO i po upływie czasu opóźnienia usługa **eHouse2BACNet**  automatycznie:

- wysyła informację "I'm Router"
- wysyła informację "I'm Device" dla każdego skonfigurowanego i podłączonego kontrolera eHouse + serwera eHouse PRO/BMS
- Automatycznie wysyła komunikaty UCOV, gdy jest on włączony w pliku konfiguracyjnym

Na żądanie klienta BACNet (aplikacja hostująca) usługa **eHouse2BACNet** wyśle:

- Komunikat "I'm Router"
- Komunikaty "I'm Device" dla każdego skonfigurowanego i podłączonego kontrolera eHouse + serwera eHouse PRO / BMS
- Informacje auto-discovery automatycznego wykrywania urządzeń (na żądanie aplikacji)
- nazwę każdego kontrolera (na żądanie aplikacji)
- nazwy wszystkich dostępnych sygnałów dla każdego kontrolera (jeśli jej brak, oznacza to, że nie jest dostępny lub jest poza zakresem dla danego kontrolera)
- stany każdego dostępnego sygnału dla każdego kontrolera (na żądanie lub bez przy UCOV)
	- AI analogowe wejścia pomiarowe (OBJECT\_ANALOG\_INPUT)
	- AO Poziom Ściemniacza (Dimmera) LED / PWM, DALI, DMX (OBJECT\_ANALOG\_OUTPUT)
	- AV programy/strefy/sceny świetlne itp. (OBJECT\_ANALOG\_VALUE)
	- BI Wejścia binarne kontrolerów eHouse (OBJECT\_BINARY\_INPUT)
	- BO Wyjścia (on/off) (OBJECT\_BINARY\_OUTPUT)
	- BV Sygnały wewnętrzne (on/off) (OBJECT\_BINARY\_VALUE)
	- MSO wyjście wielo-stanowe jako pary wyjść (sterowanie napędami 2 liniami) lub wszystkie wyjścia kontrolera łącznie (OBJECT\_MULTI\_STATE\_OUTPUT)
	- MSI wielo-stanowe wejście dla sygnałów alarmowych dla każdego wejścia alarmowego (OBJECT\_MULTI\_STATE\_INPUT)
- konwertuje sygnały BACNet "zapis właściwości obiektu" na zdarzenia eHouse (polecenia)
- odbiera i uruchamia bezpośrednie zdarzenia eHouse (dowolne polecenia rozpoznawane przez eHouse)

### **Obsługiwane właściwości AI Odczyt (R) / Zapis (W) / Automatyczne wysyłanie (AS):**

- NAME (Nazwa) (R)
- DESCRIPTION (Opis) (R)
- UCOV Unsubscribed Change of Value (rozgłaszanie zmiany stanu) (AS)
- TYPE (typ) (PROP\_OBJECT\_TYPE) (R)
- PRESETNT VALUE (Wartość bieżąca) (PROP\_PRESENT\_VALUE) (R) / (W) progi dla

[WWW: iSys.PL](http://www.isys.pl/) [DIY: Smart.eHouse.Pro](http://smart.eHouse.Pro/) [Shop: eHouse.Biz](http://eHouse.Biz/)

termostatów

### **PROPRIETARY VALUES Zastrzeżone wartości (tylko do odczytu):**

- Konfiguracja ADC (PROP\_ADCCFG 9900)
- Wartość ADC (PROP ADC 9901)
- Czujnik temperatury (PROP LM335 9902) obliczony (dla czujnika temperatury LM335)
- Czujnik temperatury (PROP LM35 9903) obliczony (dla czujnika temperatury LM35)
- Napiecie (PROP VOLT 9904) obliczone (dla pomiaru niskiego napiecia)
- Procent (PROP\_PERCENT 9905) obliczany (dla wartości procentowej w odniesieniu do wartości maksymalnej)
- Odwrócony procent 100-x (PROP\_INV\_PERCENT 9906) obliczony (100-procentowy)
- Czujnik temperatury (PROP\_MCP9700 9907) obliczony (dla czujnika temperatury MCP9700)
- Czujnik temperatury (PROP\_MCP9701 9908) obliczony (dla czujnika temperatury MCP9701)
- Czujnik wilgotności (PROP\_HUMIDITY 9909) obliczona (dla czujnika wilgotności)
- Czujnik światła (PROP\_LIGHT 9910) obliczony (dla czujnika poziomu światła)
- Wartość kalibracji (PROP\_CALIBRATION 9911) do obliczeń
- Wartość przesunięcia (PROP\_OFFSET 9912) do obliczeń
- Kalibracja V Wartość (PROP\_CALIBRATION\_V 9913) do obliczeń
- Offset V Wartość (PROP\_OFFSET\_V 9914) do obliczeń
- Offset Auxiliary Value (PROP A OFFSET 9915) do obliczeń
- Współczynnik pomocniczy (PROP\_A\_FACTOR 9916) do obliczeń
- Wartość dodatkowa (PROP\_A\_VALUE 9917) do obliczeń
- Poziom minimalny (PROP MIN VALUE 9918) do regulacji  $(R / W)$
- Poziom maksymalny (PROP\_MAX\_VALUE 9919) do regulacji (R / W)

## **AO (odczyt / zapis / automatyczne wysyłanie)**

- Nazwa (R)
- Opis  $(R)$
- Niesubskrybowana zmiana Wartość (AS)
- Typ (PROP\_OBJECT\_TYPE) (R)
- Obecna wartość (PROP\_PRESENT\_VALUE) (R) / Obecna wartość (W) ustawiona wartość dla dimmer'ów / DAC (wartość numeryczna: BACNET APPLICATION TAG UNSIGNED INT, BACNET\_APPLICATION\_TAG\_SIGNED\_INT, BACNET\_APPLICATION\_TAG\_REAL, BACNET APPLICATION TAG DOUBLE)
	- 0..100%: ustawiona wartość natychmiastowo
	- mniejsza niż 0: (-128,0) zmniejsza nastawę stopniowo do minimum (0%)
	- większa niż 100: (101,128) zwiększa nastawę stopniowo do maksimum (100%)
- Obecna wartość (PROP\_PRESENT\_VALUE) (W) ustawiona wartość dla dimmerów/DAC (String: BACNET\_APPLICATION\_TAG\_CHARACTER\_STRI NG)
	- "0": dekrementacja do 0% (0..100): ustawiona wartość natychmiast [%]
	- "-": zmniejszenie o jeden krok (aktualna zaprogramowana wartość kroku)
	- "-X": zmniejszenie o jeden krok (gdzie X to wartość kroku 1..100)

- "+": wzrost o jeden krok (aktualna zaprogramowana wartość kroku)
- "+X": wzrost o jeden krok (gdzie X to wartość kroku 1..100)
- "-": zmniejszenie o jeden krok (aktualnie zaprogramowany krok)
- "-X": zmniejszenie do 0% (gdzie X to wartość kroku 1..100)
- "++": wzrost do 100% (z zaprogramowaną wartością kroku)
- $\circ$  "++X": wzrost do 100% (gdzie X to wartość kroku 1..100)

**AV - ustawienia programów / stref zabezpieczeń / scen świetlnych / programów napędów** (AVx, gdzie x indeks AV) (Numeryczne: BACNET\_APPLICATION\_TAG\_UNSIGNED\_INT, BACNET\_APPLICATION\_TAG\_SIGNED\_INT, BACNET\_APPLICATION\_TAG\_REAL, BACNET APPLICATION TAG DOUBLE)

- AV0 Profil
- AV1 Program (wyjść + dimmer'ów)
- AV2 Program Pomiarowo / Regulacyjny
- AV3 Strefa Bezpieczeństwa
- AV4 Program Zabezpieczeń + Zmiana Strefy Zabezpieczeń

### **BI – Wejścia Binarne (odczyt/zapis/automatyczne wysyłanie)**

- Nazwa  $(R)$
- Opis  $(R)$
- UCOV Niesubskrybowana zmiana wartości (AS)
- Typ (PROP\_OBJECT\_TYPE) (R)
- Aktualna wartość (PROP\_PRESENT\_VALUE) (R)

### **BO – Wyjścia binarne - obsługiwane właściwości (odczyt / zapis / automatyczne wysyłanie)**

- Nazwa  $(R)$
- Opis  $(R)$
- Niesubskrybowana zmiana wartości (AS)
- Typ (PROP OBJECT TYPE) (R)
- Aktualna wartość (PROP\_PRESENT\_VALUE) (R) / (W) Ustawienie stanu wyjścia

### **MSO – Wyjścia wielokrotne (Tryb napędów / Wszystkie wyjścia)**

- Nazwa  $(R)$
- Opis  $(R)$
- UCOV Niesubskrybowana zmiana wartości (AS) przez pojedyncze wyjścia BO)
- Typ (PROP\_OBJECT\_TYPE) (R)
- Aktualna wartość (PROP\_PRESENT\_VALUE) (R) tylko według stanu wyjść (BO)
- Aktualna wartość (PROP\_PRESENT\_VALUE) (W) ustawienie stanów wszystkich wyjść dla kontrolera (tryb wszystkich wyjść)
	- BACNET\_APPLICATION\_TAG\_CHARACTER\_STRING:
	- 10111111110101001010101 (wyjścia sekwencyjne (0..max) oznaczenie 1-on / 0-off)
- Aktualna Wartość (PROP\_PRESENT\_VALUE) (W) ustawienie stanów par wyjść dla sterownika (sterowanie 2 liniowe - tryby sterowania 3-drożnych zaworów, napędów/siłowników) BACNET\_APPLICATION\_TAG\_CHARACTER\_STRING:
	- "open", "up", "+" (po komendzie może znajdować się czas aktywacji wyjść/ruchu [s]) pierwszy kierunek (pierwsza linia aktywna)

- "close", "down", "-" (po komendzie może znajdować się czas aktywacji wyjść/ruchu [s]) - drugi kierunek (druga linia aktywna)
- "stop", "off" wszystkie wyjścia wyłączone
- "somfystop", "both" (po komendzie może znajdować się czas aktywacji wyjść [s]) oba wyjścia włączone na dany czas.

**UCOV** - Włączona "Niezasubskrybowana zmiana wartości" automatycznie roześle zmiany statusu wszystkich wyjść/wejść/parametrów. Mogą one zostać odebrane, jeśli są obsługiwane przez aplikację kliencką BACNet. Jest to najlepsze rozwiązanie dla zminimalizowania ilości komunikacji/danych i obciążenia serwera, szczególnie w przypadku bardzo dużych i nieograniczonych instalacji.